## **Absolute Beginner Guide To Programming Book**

Recognizing the mannerism ways to acquire this ebook absolute beginner guide to programming book is additionally useful. You have remained in right site to start getting this info. get the absolute beginner guide to progra

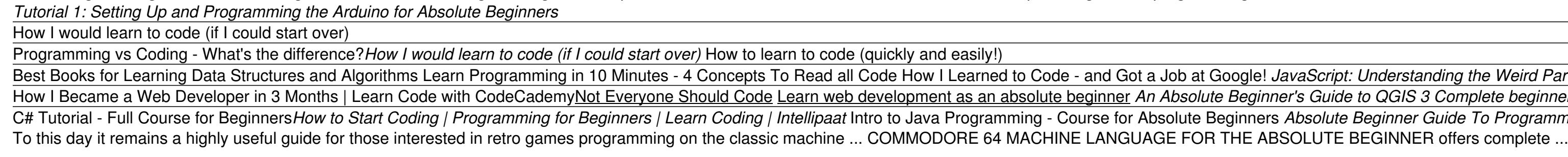

*Bees And Beekeeping 101: A Livingston Library Program* Anycubic just released its premiere filament 3D printer for beginners. At \$279, it's affordably priced but does it offer the quality to make it a good choice for your first printer? Find out in our ...

*Anycubic Kobra 3D Printer Review* Having such a prominent public figure legitimizing Dogecoin did absolute wonders to the value ... your account with US dollars. This beginner's guide on how to invest in Dogecoin has left ...

*Where to Buy Dogecoin 2022 – Beginner's Guide* This beginner's crochet kit guides you through the steps to crochet Miffy from luxury ... around 120cm x 140cm – perfect for a picnic or trip to the beach. If you're an absolute beginner, this kit ...

These conditions don't necessarily need to be met during the same two years, but the key takeaway is that there's a two-year time requirement at an absolute minimum. And you can only use the ... *A Complete Guide to Capital Gains Tax on Real Estate Sales*

Stacker ran the numbers on the cost of a gallon of gasoline for each of the last 85 years to illustrate how fuel prices have changed throughout the years and why. Using data from the Bureau of Labor ..

*'Absolute euphoria': East Aurora woman climbs Mount Kilimanjaro, raises money for nearby girls' school* For beginners, points and miles can seem daunting. When I first started earning credit card rewards, the idea of transferring points and trying to find the absolute best redemptions was exciting ...

*C64 Machine Language for the Absolute Beginner (18) (Retro Reproductions)*

Global bee populations have been rapidly declining for years, and it's not just our honey supply that's at stake.

*17 crochet kits for beginners to advanced* Absolute beginners will need a very different English ... The most basic dictionaries also include pronunciation guides for each word and an example sentence for context. Grammar guides help ... *Best English to French dictionary*

*The cost of gasoline the year you started driving* Lauren Molenda climbed 19,340-foot-tall Mount Kilimanjaro as part of an international program, Mountains and Marathons, which combines leadership counseling with professional and personal development.

Copyright code : 367b6b47a22343cd2ae5ab31de968d06

You could purchase lead absolute beginner guide to programming book or get it as soon as feasible. You could speedily download this absolute beginner guide to programming book after getting deal. So, like you require the e

Learn Programming as an Absolute Beginner Introduction to Programming and Computer Science - Full Course Q\u0026A: Advice for a complete beginner to programming? basics of CODING in 10 minutes Absolute Beginners - Learn Py

Job at Google! JavaScript: Understanding the Weird Parts - The First 3.5 Hours Absolute Beginner's Guide to QGIS 3 Complete beginner's guide to 3D printing - Assembly, tour, slicing, levelling and first prints How to Play Sudoku for Absolute Beginners Explain Crypto To COMPLETE Beginners: My Guide!!? solute Beginners Absolute Beginner Guide To Programming